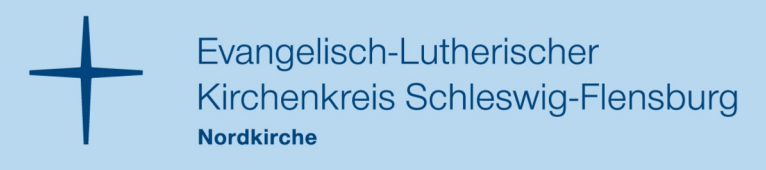

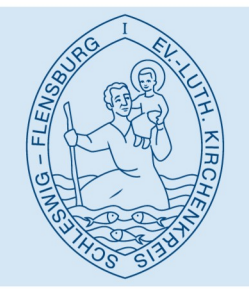

## **Formular Stellenausschreibung im Kirchenkreis**

Die Stellenausschreibungen im Kirchenkreis werden über das Bewerbermanagementsystem d.vinci auf der Kirchenkreis-Homepage veröffentlicht. Die Verwaltung der Bewerbungseingänge von der automatischen Eingangsbestätigung bis zur Einstellungszusage / Absage ist ebenfalls an die Nutzung von d.vinci geknüpft.

Folgende Vorteile haben Sie bei dieser Funktion:

- Sie haben eine datenschutzkonforme Verarbeitung aller Daten der Bewerber
- Sie kommunizieren ausschließlich schriftlich über d.vinci
- Sie profitieren von einer automatischen Eingangsbestätigung für jede Bewerbung
- Für nahezu jede Situation im Bewerbungsprozess gibt es Korrespondenzvorlagen
- In der Historie werden alle Schritte einer Bewerbung erfasst, sodass jeder der es wissen muss den aktuellsten Stand und die vollständigen Korrespondenzen einsehen kann
- Alle Personen, die die Bewerbungen sehen müssen, können einen Zugang zu d.vinci bekommen – Bewerbungsunterlagen müssen nicht mehr gedruckt oder verschickt werden
- E-Mail & Post-Bewerbungen können in d.vinci importiert werden
- Mitarbeitervertretung und bei Bedarf Schwerbehindertenvertretung können die Bewerbungen ebenfalls in d.vinci einsehen
- Sie können durch eigene Bilder Ihre Anzeige individueller und ansprechender gestalten
- Ist das Bewerbungsverfahren in d.vinci abgeschlossen, werden die Bewerbungen automatisch nach 6 Monaten gelöscht
- Bei häufiger Nutzung können Sie Ihre Stellenausschreibungen selbst über d.vinci kopieren / neu erstellen, eigene Korrespondenzvorlagen erstellen
- Bei Änderungen (Eingang neuer Bewerbung oder Antworten von Bewerbern) werden Sie automatisch per E-Mail informiert, sodass keine tägliche Prüfung in d.vinci Ihrerseits nötig ist
- Ihre Stellenanzeige wird auf folgenden Plattformen kostenfrei veröffentlicht:
	- ◦ [www.kirchenkreis-schleswig-flensburg.de](http://www.kirchenkreis-schleswig-flensburg.de/)
	- [https://www.stellenvermittlung-nordkirche.de](https://www.stellenvermittlung-nordkirche.de/)
	- Jobbörsen der [EKD](https://www.ekd.de/Jobborse-36.htm) und [Diakonie](https://karriere.diakonie.de/stellenboerse)
	- ◦<https://jobs.shz.de/>(Jobbörse des SHZ) hier wird eine Flatrate des [Kirchenkreises](https://jobs.shz.de/arbeitgeber/ev-luth-kirchenkreis-schleswig-flensburg-65826) genutzt
	- Jobbörse der Arbeitsagentur (ACHTUNG: ohne Nutzung des Arbeitgeberaccounts und von Vermittlungsvorschlägen)
	- ◦ [www. xing. de](http://www.xing.de/) (soziales Netzwerk für berufliche Kontakte, vorrangige Nutzer\*innen sind Angestellte, Selbstständige, Unternehmer\*innen, Akademiker\*innen und Wissenschaftler\*innen)
- Übrigens: eine Übersicht von weiteren kostenpflichtigen Anzeigemöglichkeiten (online / print) finden Sie [hier](https://www.kirchenkreis-schleswig-flensburg.de/digitalisierungskoordinatorin.html)

Technische Hinweise & Informationen:

- d.vinci kann über folgende Browser benutzt werden: Mozilla Firefox, Google Chrome, Microsoft Edge und Apple Safari
- Der Kirchenkreis nutzt d.vinci über die Stellenvermittlung der Nordkirche
- Das Layout ist fix, nur die Inhalte können mit kleinen Ausnahmen geändert werden

Senden Sie nach dem Ausfüllen das Dokument an [d.vinci@kirche-slfl.de](mailto:d.vinci@kirche-slfl.de).

Wir setzen uns bei Fragen mit Ihnen in Verbindung und senden Ihnen einen Entwurf zu. "Wir" sind übrigens die Administratoren für d. vinci im Kirchenkreis: Marina Werner (Tel. 04621 – 9630 122) und Robin Gröbitz (Tel. 04621 – 9630 412)

#### **Beispiel für eine Anzeige**

→ weitere aktuelle Anzeigen finden Sie unter [www.kirchenkreis-schleswig-flensburg.de/stellenangebote](http://www.kirchenkreis-schleswig-flensburg.de/stellenangebote)

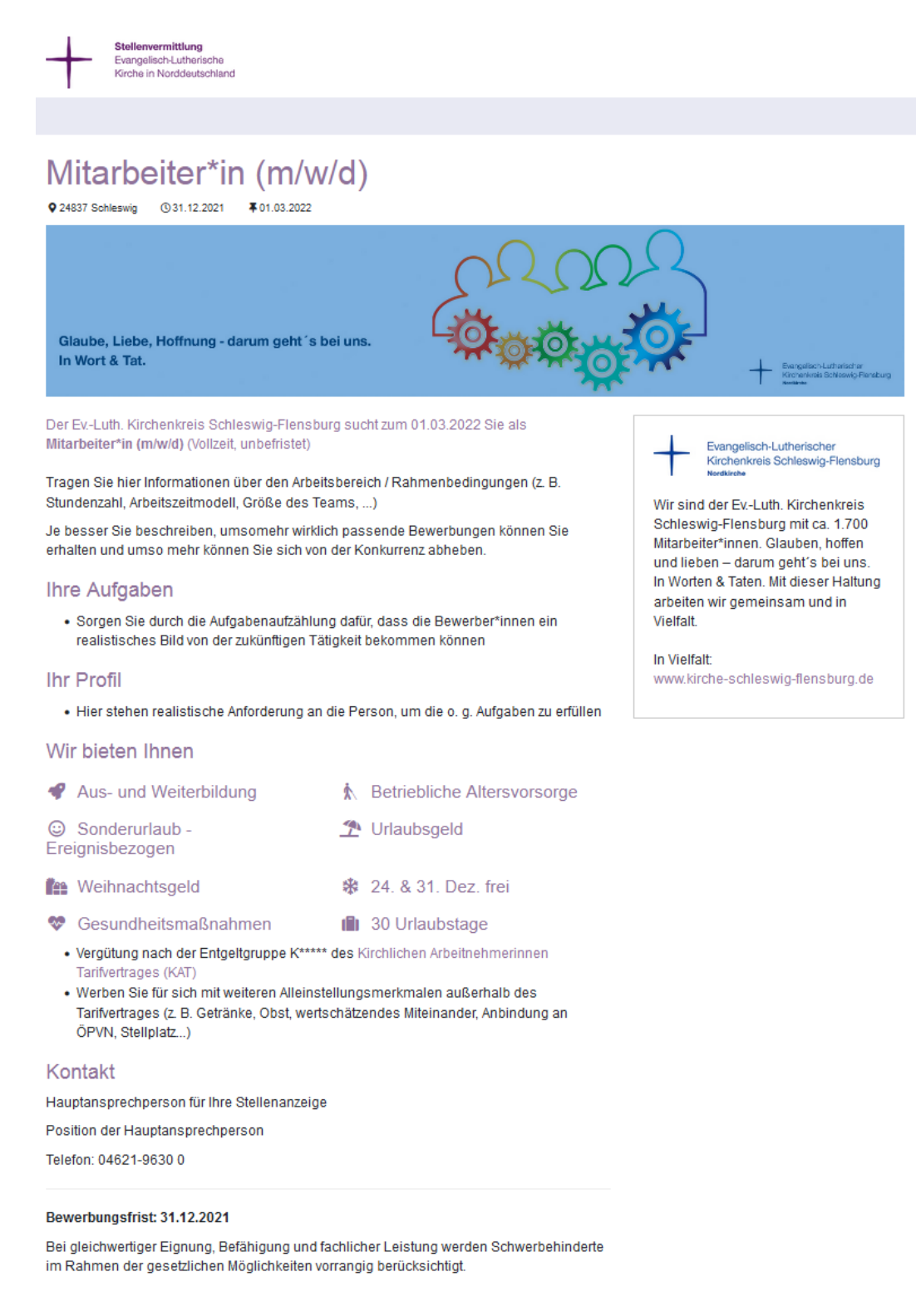

Haben Sie Fragen zu der ausgeschriebenen Stelle? Dann freuen wir uns auf Ihren Anruf!

Einden Sie die Stelle interessant? Möchten Sie bei uns arbeiten? Dann ran an den Computer und schreiben Sie los! Wir freuen uns auf Ihre aussagekräftige Bewerbung (Anschreiben, Lebenslauf, Zeugnisse) über unser Online-Portal.

Zurück Bewerben

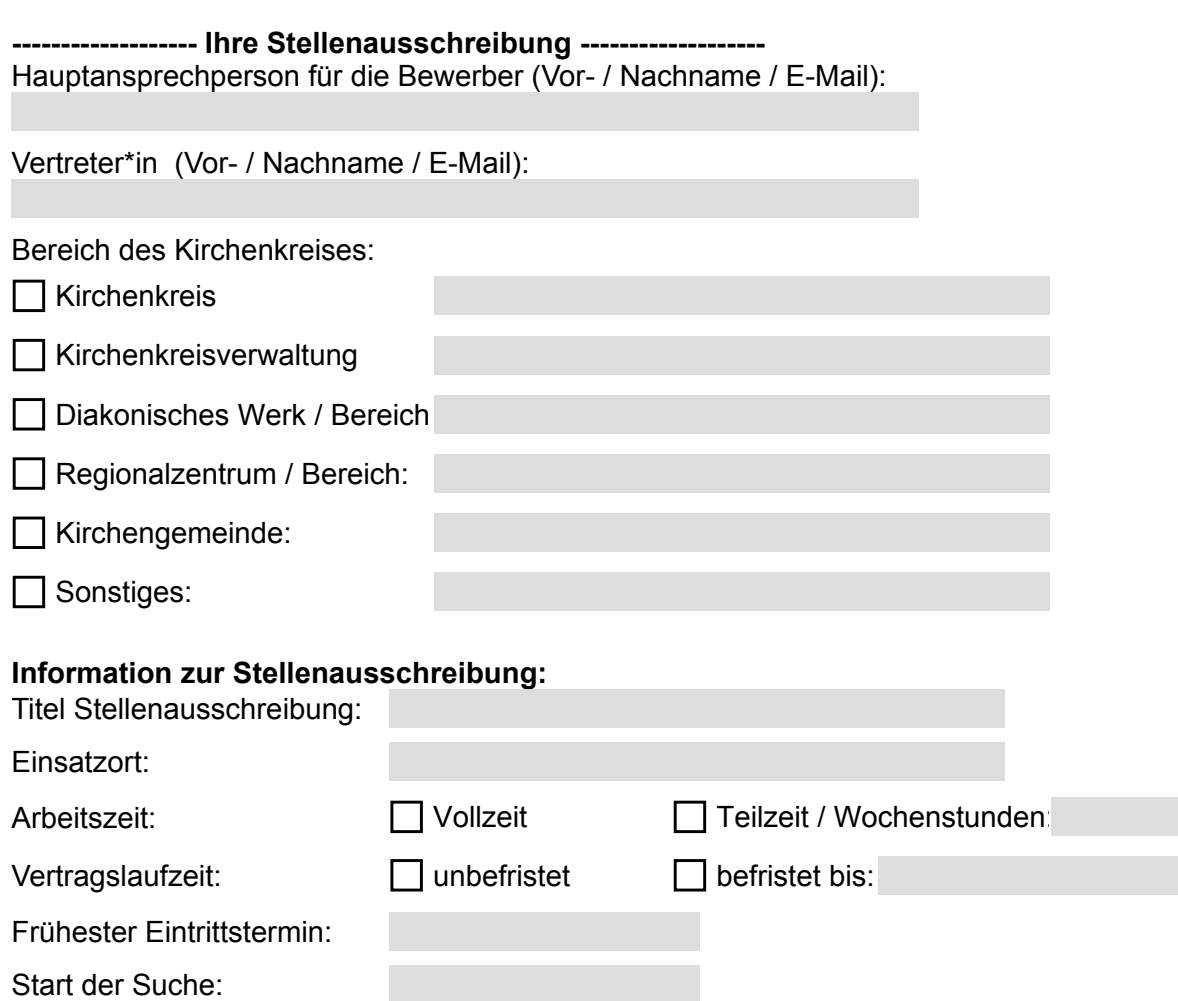

# Beschreibung des Einsatzbereiches / **Einleitungssatz**:

Bewerbungsfrist bis:

(als Text, z. B. Anzahl der Stunden, Grund der Befristung, weiterführende Infos zum Arbeitsbereich)

## **Ihre Aufgaben**:

(gern als Aufzählungspunkte, mindestens 3)

#### **Ihr Profil**:

(welche Anforderungen haben Sie an die Bewerber\*innen / gern als Aufzählungspunkte, mindestens 3)

Ist ein Hinweis zur **Kirchenzugehörigkeit** notwendig? Bitte kreuzen Sie eine der Formulierungen an (wird keine Auswahl getroffen, wird der Hinweis weggelassen). Bei Fragen zur Notwendigkeit wenden Sie sich bitte an die Personalabteilung der Kirchenkreisverwaltung.

Sie übernehmen in Ihrem Aufgabenbereich Mitverantwortung für die glaubwürdige Erfüllung kirchlicher Aufgaben. Die bestehende Mitgliedschaft in der Evangelisch-Lutherischen Kirche in Norddeutschland oder in einer Kirche, die der Arbeitsgemeinschaft Christlicher Kirchen in Deutschland bzw. einer regionalen Arbeitsgemeinschaft Christlicher Kirchen auf dem Gebiet der Evangelisch-Lutherischen Kirche Norddeutschlands angeschlossen ist, wird grundsätzlich vorausgesetzt. Wir bitten um einen entsprechenden Hinweis in Ihren Bewerbungsunterlagen.

Sie übernehmen in Ihrem Aufgabenbereich Mitverantwortung für die glaubwürdige Erfüllung kirchlicher Aufgaben. Wir setzen daher voraus, dass Sie sich gegenüber der Evangelisch-Lutherischen Kirche in Norddeutschland loyal verhalten, die evangelische Identität des Landeskirchenamtes achten und in Ihrem beruflichen Handeln den Auftrag der Kirche vertreten und fördern.

Eine hohe Identifikation mit den Werten der Ev.-Luth. Kirche wird vorausgesetzt

### **Wir bieten Ihnen**:

Folgende Benefits (werden mit Symbolen angezeigt) können Sie auswählen. Bitte kreuzen Sie die gewünschten an:

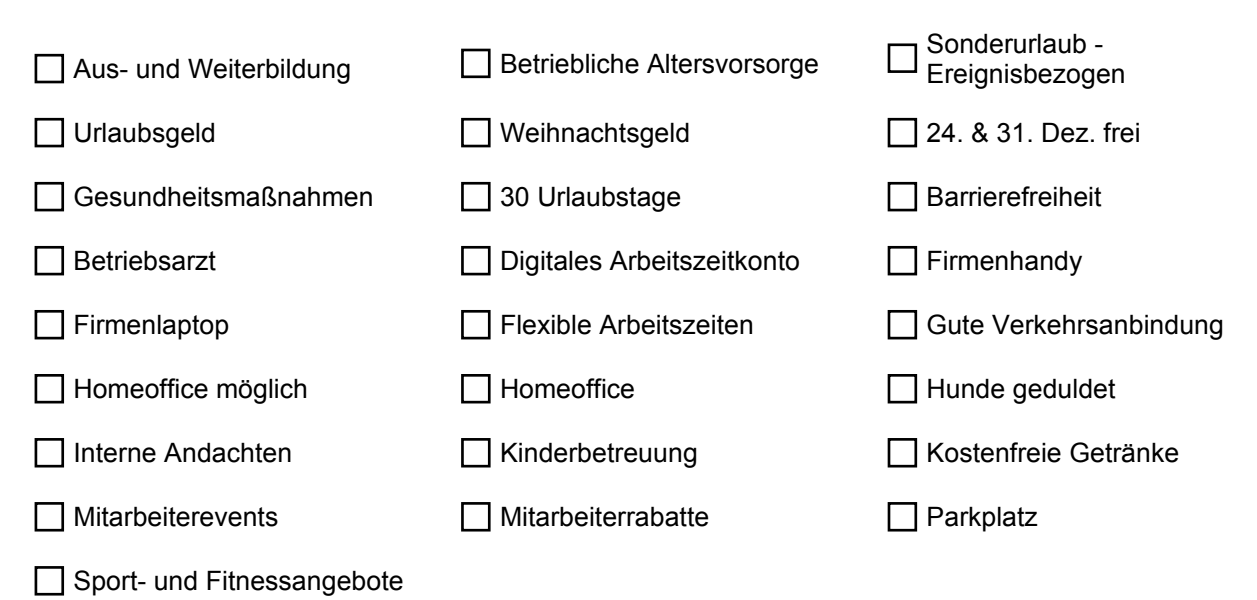

Außerdem können Sie weitere noch nicht genannte Angebote aufzählen. Standartpunkt ist: "Vergütung nach dem [Kirchlichen Arbeitnehmerinnen Tarifvertrages \(KAT\)](https://www.kirchenrecht-nordkirche.de/document/25317)" (wenn gewünscht inkl. Nennung der Entgeltgruppe):

# **Abschlusstext**:

### **Standarttext**:

Bei gleichwertiger Eignung, Befähigung und fachlicher Leistung werden Schwerbehinderte im Rahmen der gesetzlichen Möglichkeiten vorrangig berücksichtigt.

Haben Sie Fragen zu der ausgeschriebenen Stelle? Dann freuen wir uns auf Ihren Anruf!

Finden Sie die Stelle interessant? Möchten Sie bei uns arbeiten?

Dann ran an den Computer und schreiben Sie los! Wir freuen uns auf Ihre aussagekräftige Bewerbung (Anschreiben, Lebenslauf, Zeugnisse) über unser Online-Portal.

Auf Wunsch können Sie hier alternative Informationen für den Abschlusstext eintragen

Senden Sie uns außerdem gerne Ihr **Logo** und / oder ein **Bild**, welches Sie in Ihrer Anzeige auf der rechten Seite (s. Anzeigen Beispiel) sehen möchten, zu.

Möchten Sie oberhalb der Stellenanzeige einen eigenen Banner eingebaut bekommen, benötigen wir ein Bild in den Proportionen 1:2,5. Die Dateien dürfen max. 250 KB als jpeg oder png sein.

Nach Veröffentlichung können wir Ihnen gern einen QR-Code erstellen, welchen Sie z. B. für Aushänge nutzen können.